## Migrating to Drupal 8 as part of a website redesign

Karen Horrocks Web Developer Physicians Committee for Responsible Medicine

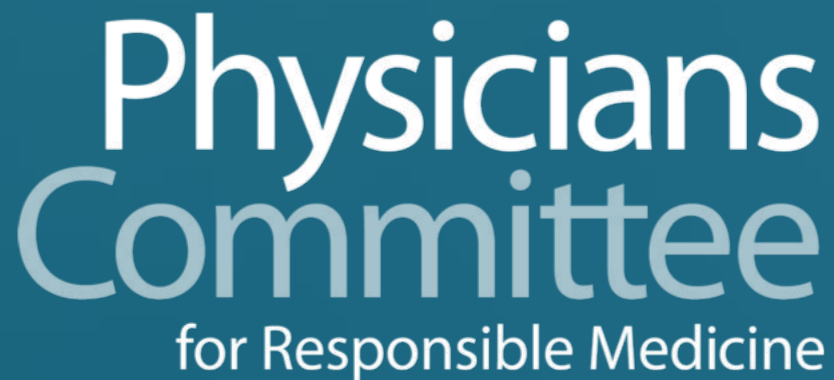

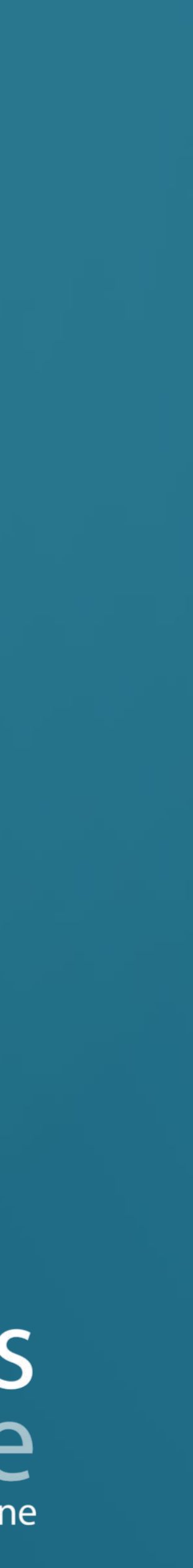

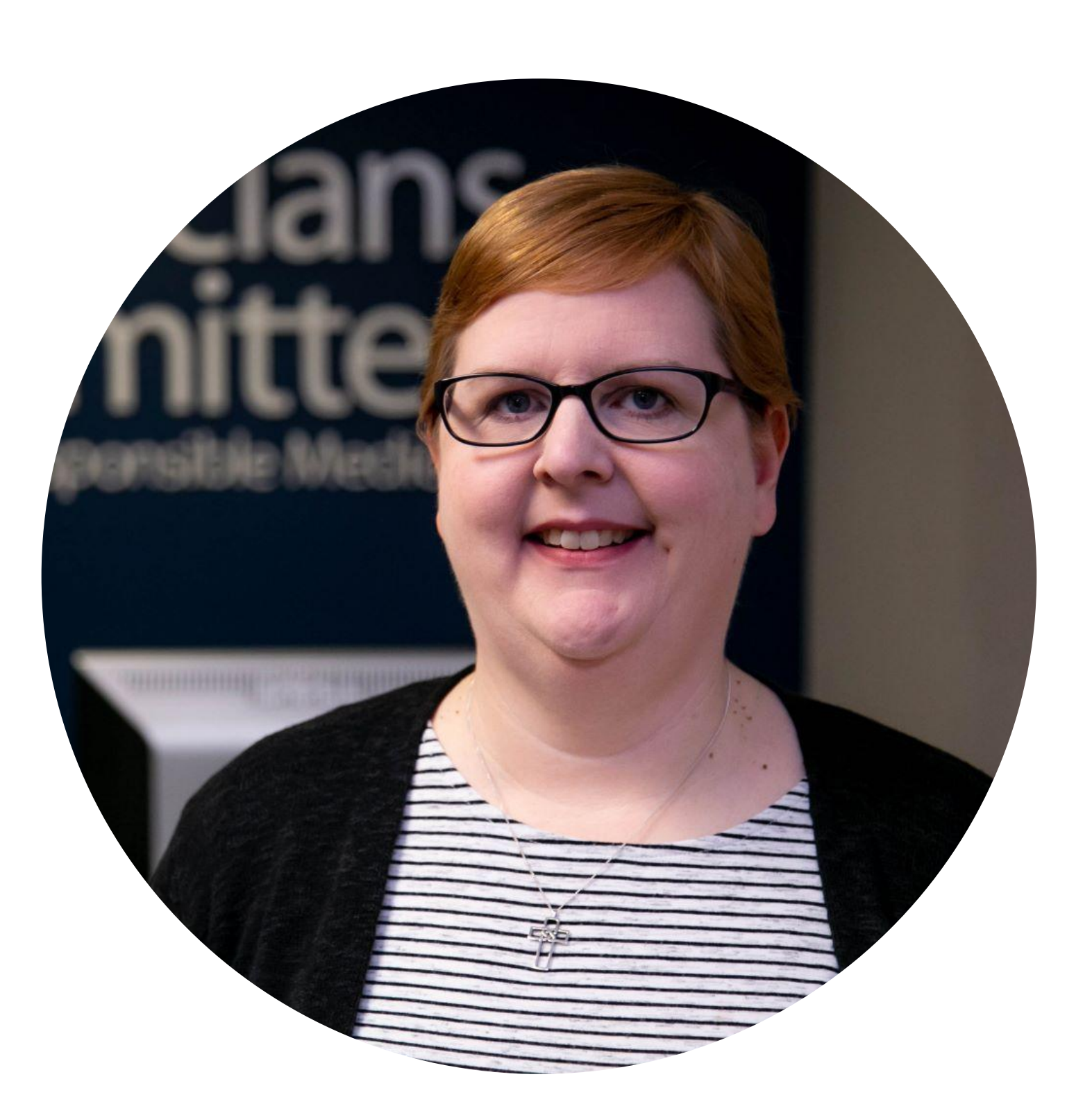

Physicians Committee for Responsible Medicine **2**

### **Karen Horrocks (she/her)**

- Web Developer
- Physicians Committee for Responsible Medicine
- Drupal.org: karen11 / Twitter: @karen11dev

Physicians Committee for Responsible Medicine **3**

#### The Physicians Committee is dedicated to saving and improving human and animal lives through **plant-based diets** and **ethical and effective scientific research**.

# Physicians Committee

## **Overview**

- Reasons for Redesign
- Migrate API
- Migrating Components
- Selecting Content
- Migrating News Articles

Reasons for Redesign

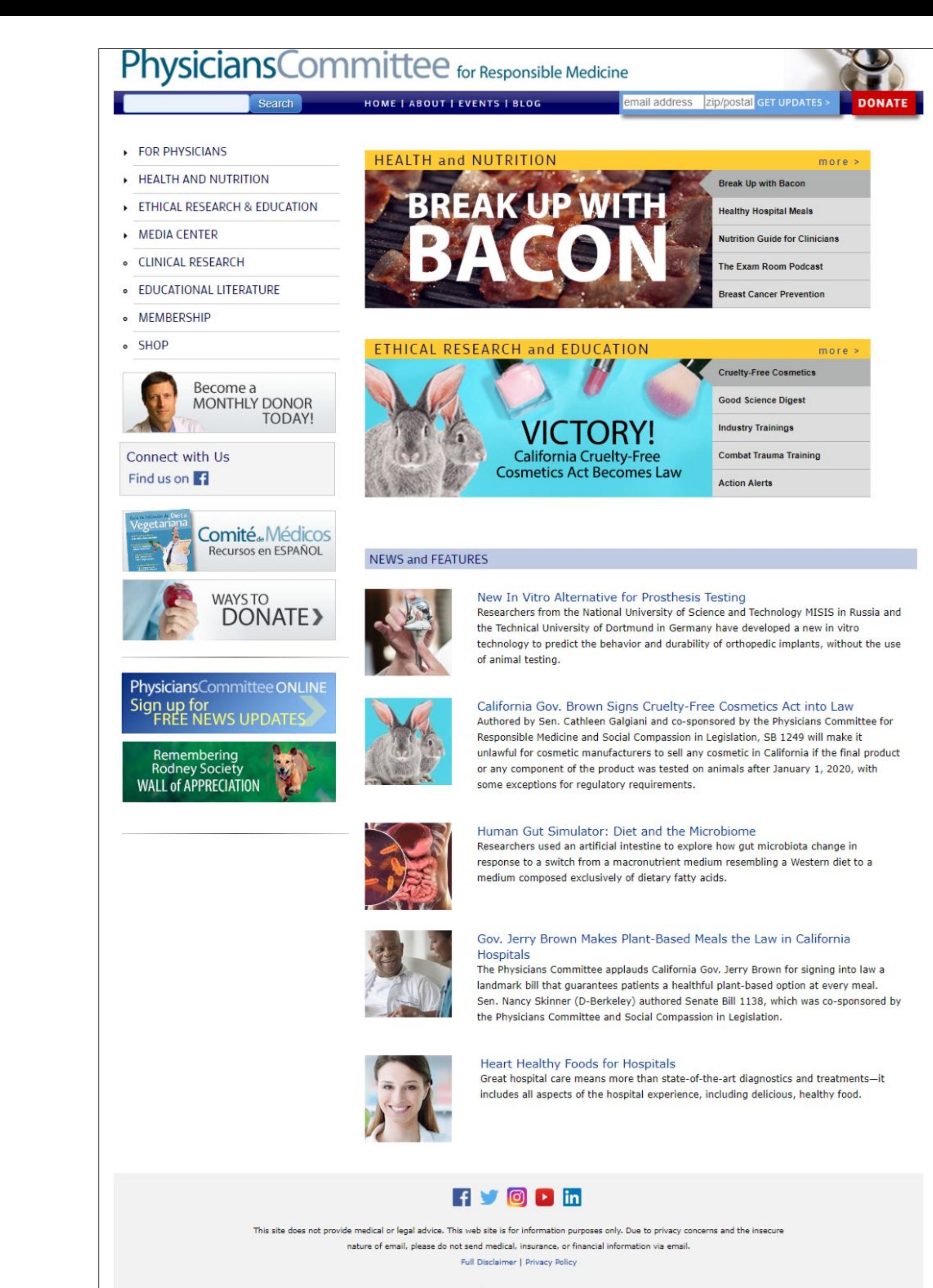

Physicians Committee

5100 Wisconsin Ave., N.W., Ste.400, Washington DC, 20016

## **Before Redesign**

- Dated look and feel
- Information siloed and hard to find
- Limited flexibility when creating pages
- Not designed for mobile

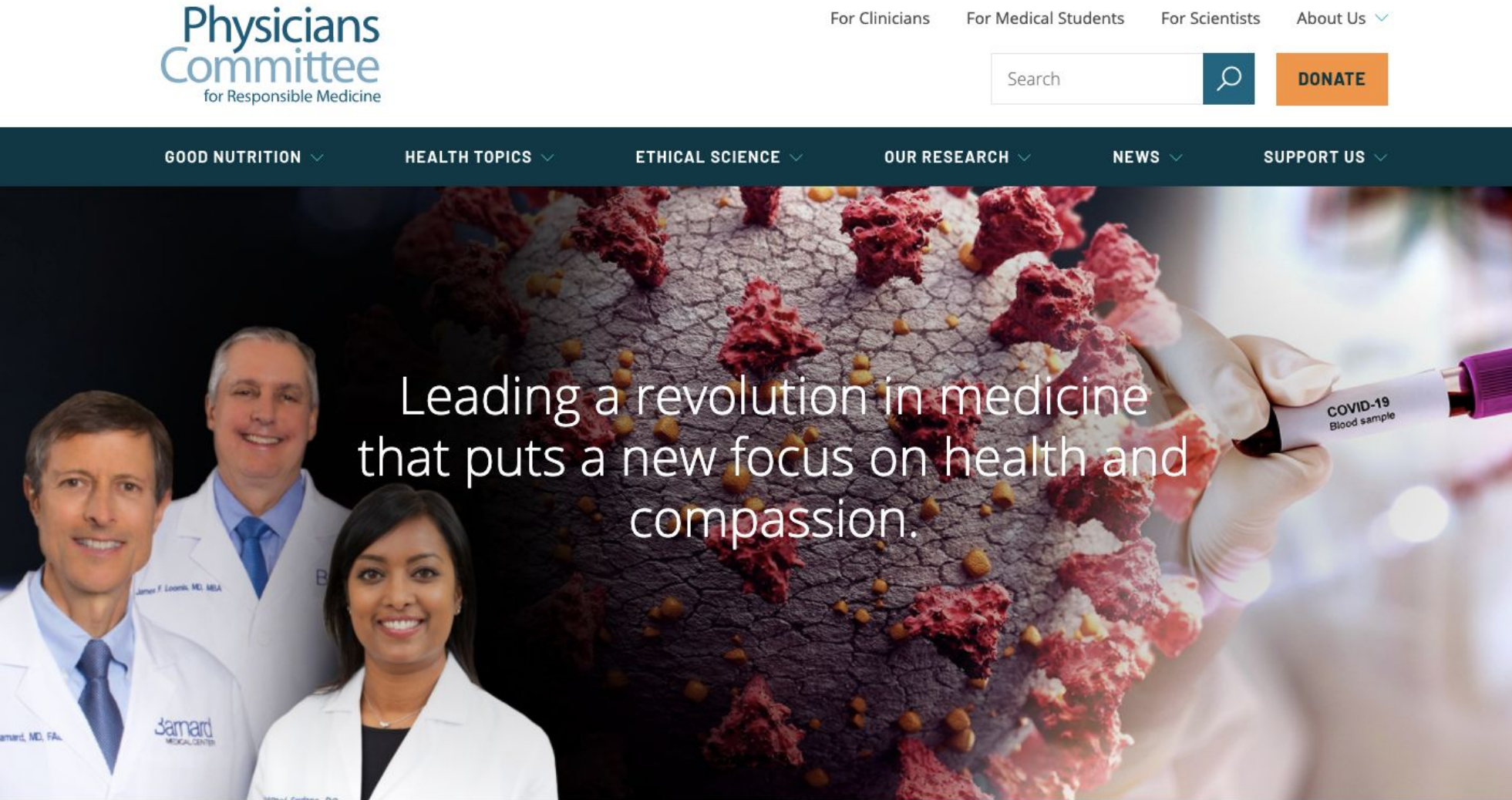

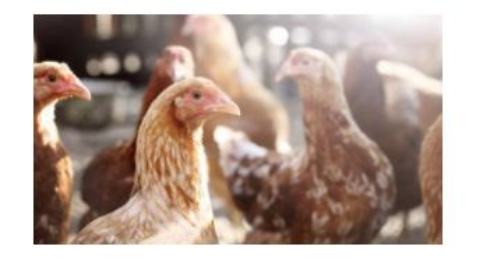

**NEWS RELEASE** Doctors Call on the U.S. to Follow China's Lead and Phase Out Live Animal Markets  $\rightarrow$ 

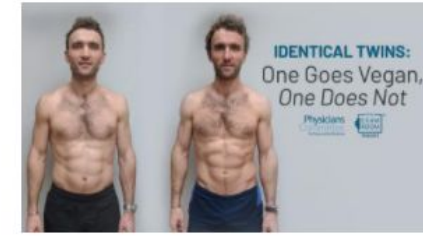

**EXAM ROOM PODCAST** Identical Twins: One Goes Vegan, One Does Not  $\rightarrow$ 

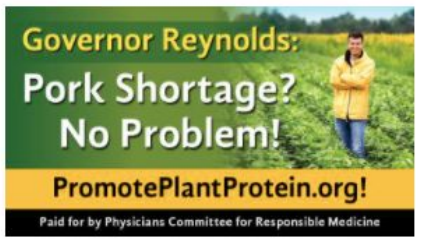

**NEWS RELEASE** Iowa Governor Targeted with Hard-Hitting Billboards  $\rightarrow$ 

#### Help Your Health

Please support our mission to advocate for ethical research and education, end cruelty to animals in labs and classrooms, and promote lifesaving nutrition policies and practices.

**Donate Now** 

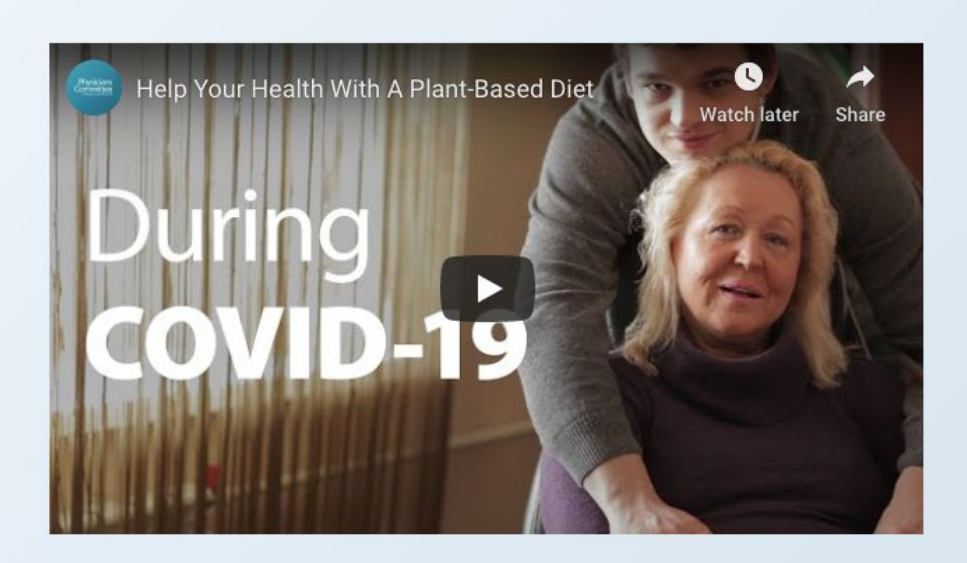

 $F$  LIVE THE EXAM COVID-19<br>HEALTH UPDATE **NOON ET** 

Join us weekdays at noon ET on The Exam Room LIVE | 15h 35m 57s

Watch on Facebook

 $\qquad \qquad \longleftarrow$ 

## **After Redesign**

- Modern look and feel
- Information integrated with clear navigation
- Component based design
- Mobile first design

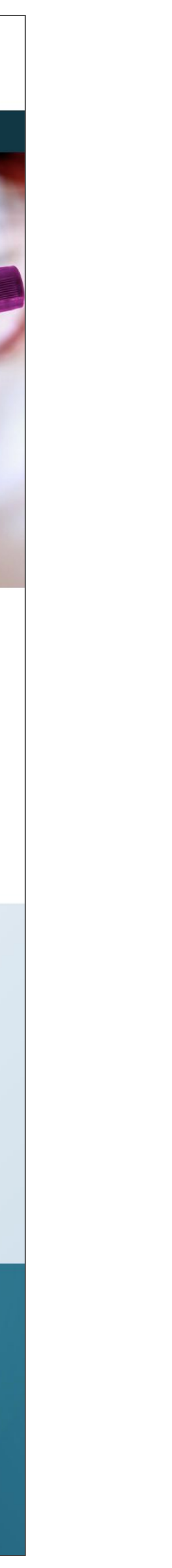

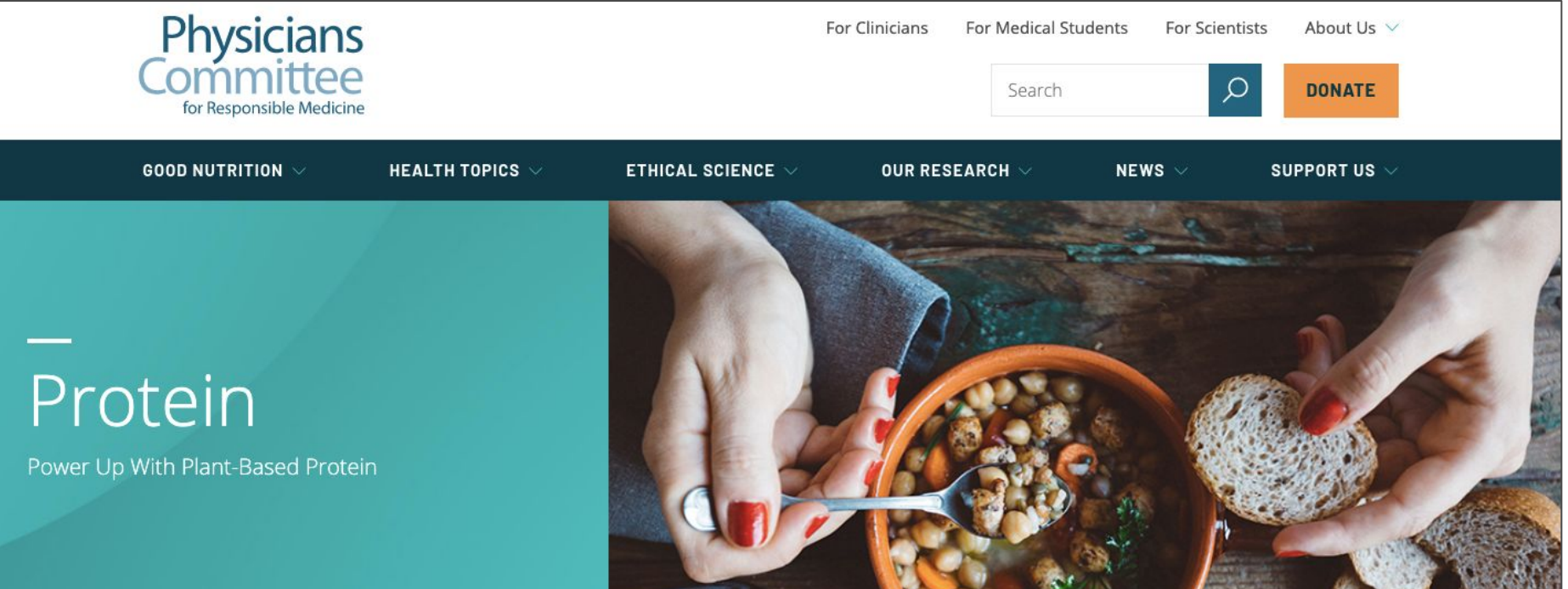

A varied plant-based diet of whole grains, vegetables, and beans can easily meet your daily protein needs, without the risks of animal products.

Protein-an important nutrient that helps build, maintain, and repair body tissue- is widely available in beans, vegetables, and grains. Protein deficiency is almost unheard of in the United States. It's easy to get all the protein you need without eating meat, dairy, or eggs.

An average woman needs about 46 grams of protein per day; the average man about 56. But most Americans consume about double the amount they actually need.

And when it comes to protein, more isn't always better. One study found that people eating large amounts of animal protein have 23 times the risk of death from diabetes and 5 times the risk of death from cancer as those consuming less protein. Foods rich in animal protein are often packed with saturated fat and cholesterol.

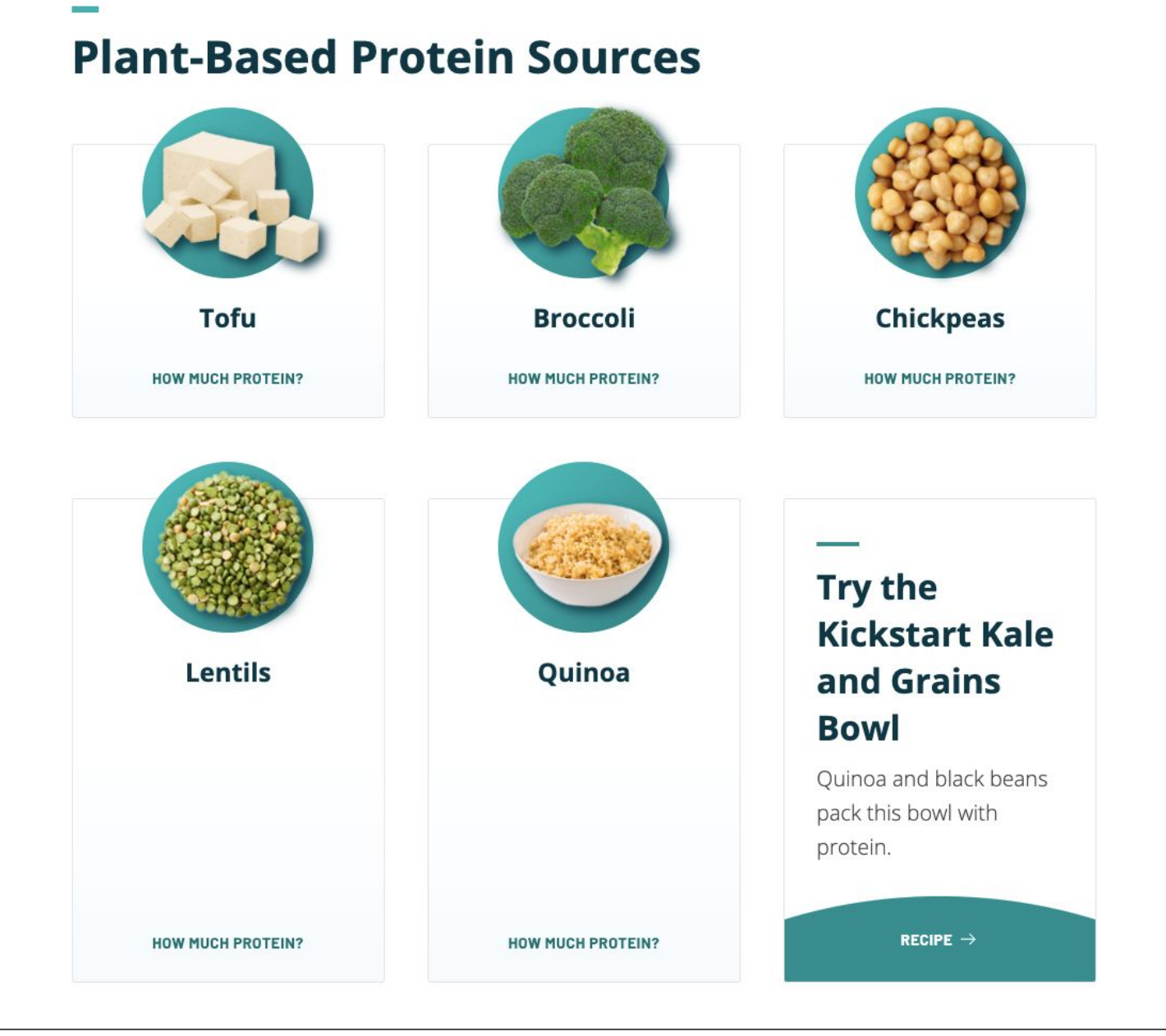

## **After Redesign**

- Modern look and feel
- Information integrated with clear navigation
- Component based design
- Mobile first design

**8**

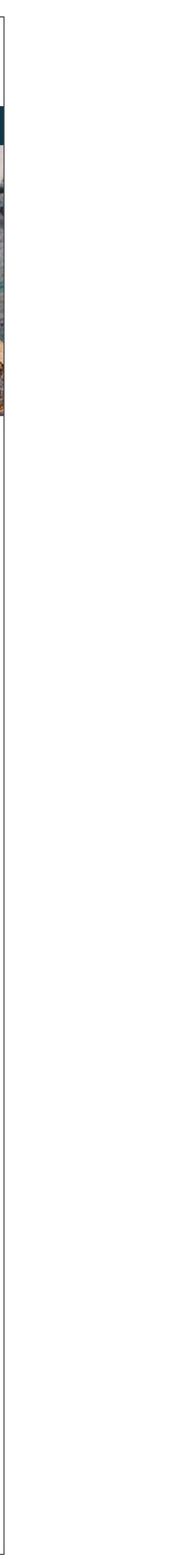

#### Physicians Committee

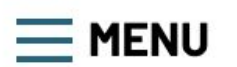

**DONATE** 

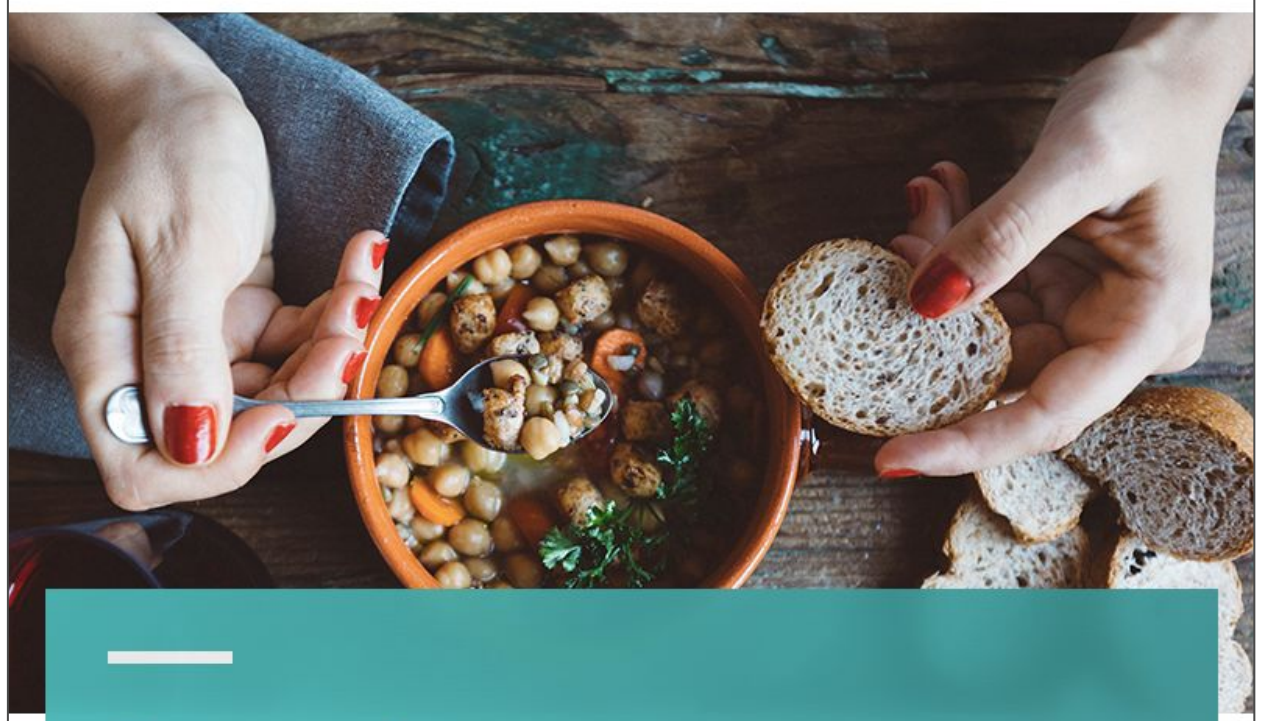

Protein Power Up With Plant-Based Protein

A varied plant-based diet of whole grains, vegetables, and **beans** can easily meet your daily protein needs, without the risks of animal products.

Protein-an important nutrient that helps build, maintain, and repair body tissue-is widely available in beans, vegetables, and grains. Protein deficiency is almost unheard of in the United States. It's easy to get all the protein you need without eating meat, dairy, or eggs.

## **After Redesign**

- Modern look and feel
- Information integrated with clear navigation
- Component based design
- Mobile first design

## **Migration Challenges**

Redesigns often involve changing the data structure of the website

- which means that data will need to be mapped from the old structure.
- Redesigns also involve rewriting and reorganizing content which means

only some content will need to be migrated from the old website.

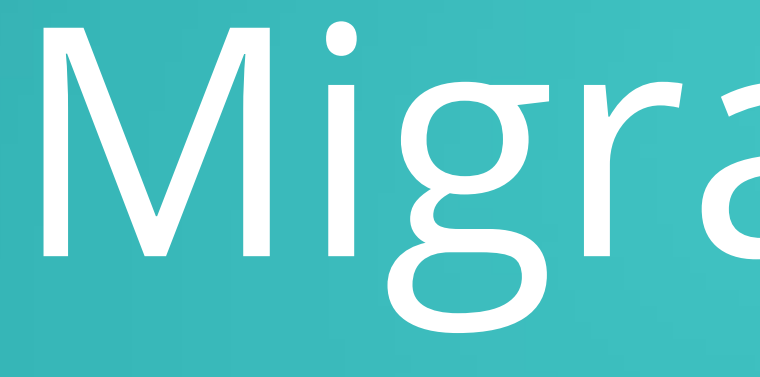

## Migrate API

## **Extract, Transform, Load (ETL)**

Migration is an Extract, Transform, Load (ETL) process. In the Migrate API, the phases are referred to as the following:

- Source extract phase
- Process transform phase
- Destination load phase

The phases are defined in YAML formatted migration definition files.

• Migrate Drupal and Migrate Drupal UI - provides tools to upgrade from Drupal 6/7 to Drupal

## **Migrate API Modules**

Core

- Migrate provides framework for migrating content to Drupal 8/9.
- 8/9.

Contributed

- Migrate Tools provides drush and UI tools to manage custom migrations.
- Migrate Plus allows migration plugins to be defined as configuration entities.

### **Migration Definition File**

**14**

- id with unique machine name
- label with description
- source
	- plugin examples: embedded\_data, csv, url
- process
	- plugin examples: get, concat, default\_value, file\_copy
- destination
	- plugin examples: entity:node, entity:taxonomy\_term, entity:file

```
id: custom_article_migration
label: 'Custom article migration'
source:
   plugin: embedded_data
   data_rows:
 -
       id: 1
       title: 'Page 1 title'
       content: '<p>Page 1 content</p>'
 -
       id: 2
       title: 'Page 2 title'
       content: '<p>Page 2 content</p>'
   ids:
     id:
       type: integer
process:
   nid: id
   title: title
   body: content
destination:
   plugin: entity:node
  default bundle: article
```
## **Migrations in Code**

- Changes are made to the migration definition file and are followed by a cache rebuild.
- Module directory structure:

|-- module\_name |-- module\_name.info.yml |-- migrations |-- migrate\_id.yml

tion.migrate id.yml

## **Migrations in Configuration**

- Changes can be made in the UI and are followed by a configuration synchronization.
- A uuid should be included in the migration definition file in addition to the id.
- Module directory structure:

|-- module\_name |-- module\_name.info.yml |-- config |-- install

## **Executing Migrations**

- Migrate Tools provides a UI for managing migrations at Administration > Structure > Migration.
- Migrate Tools also provides drush commands for managing migrations:
	- \$ drush migrate:import migrate\_id
	- \$ drush migrate:status
	- \$ drush migrate:rollback migrate\_id
	- \$ drush migrate:stop migrate\_id
	- \$ drush migrate:reset-status migrate\_id

Migrating Components

Physician's Committee for Responsible Medicine

#### Physicians Committee for Responsible Medicine

HOME | ABOUT | EVENTS | BLOG

September 5, 2018

- FOR PHYSICIANS
- HEALTH AND NUTRITION
- ETHICAL RESEARCH & EDUCATION

Search

- MEDIA CENTER
- **CLINICAL RESEARCH**
- · EDUCATIONAL LITERATURE
- · MEMBERSHIP
- · SHOP

#### Connect with Us Find us on F **V** Follow @PCRM

**BREAKING MEDICAL NEWS** 

Whole Grains Help Protect Against Type 2 Diabetes September 5, 2018

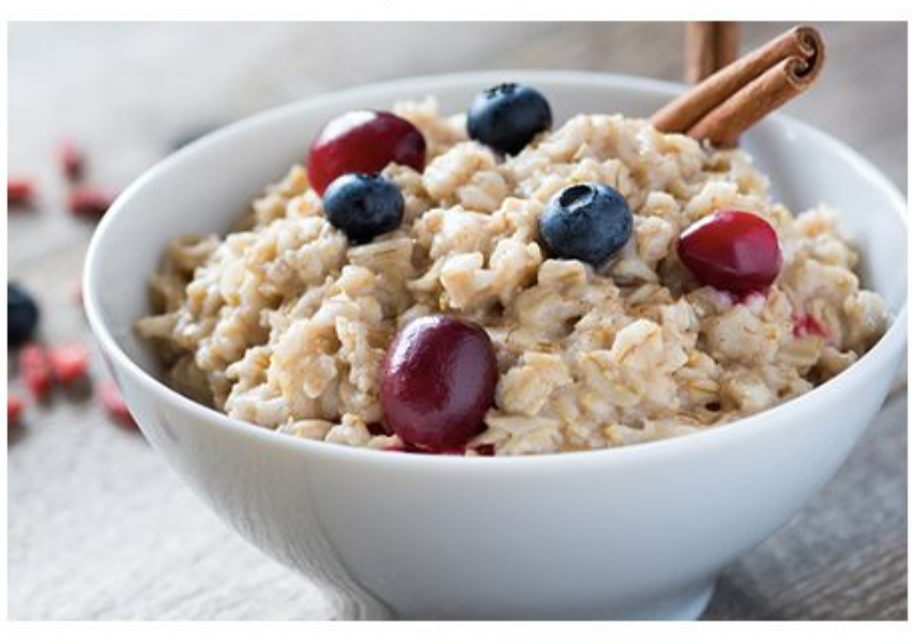

Consumption of whole grains may help prevent type 2 diabetes, according to a study published in the Journal of Nutrition. Researchers investigated intake of different cereal types and type 2 diabetes risk in the Danish Diet, Cancer, and Health cohort. Daily intake of high-fiber whole grains, including rye bread, oatmeal, and whole-grain bread lowered risk for type 2 diabetes by up to 11 percent. The authors suggest dietary guidelines better promote whole grain intake across the population to curb high type 2 diabetes prevalence.

Kyrø C, Tjønneland A, Overvad K, Olsen A, Landberg R. Higher whole-grain intake is associated with lower risk of type 2 diabetes among middle-aged men and women: the Danish Diet, Cancer, and Health Cohort. J Nutr. 2018;148:1434-1444.

#### Subscribe to the Physicians Committee's Breaking Medical News.

Breaking Medical News is a service of the Physicians Committee for Responsible Medicine, 5100 Wisconsin Ave., Ste. 400, Washington, DC 20016, 202-686-2210. Join the Physicians Committee and receive the quarterly magazine, Good Medicine.

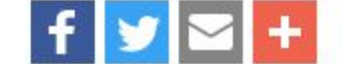

**Breaking Medical News Topics:** cancer (153) heart disease (139) diabetes (116) type 2 diabetes (104) vegetable (81) vegan (78) women's health (75) obesity (71) fruit (69) cholesterol (67) **View All Topics** 

**Breaking Medical News** Archive:  $2018(50)$  $2017(69)$  $2016(82)$ 2015 (80)  $2014(71)$  $2013(67)$  $2012(33)$  $2011(16)$ 2010 (36)  $2009(27)$  $2008(21)$  $2007(18)$  $2006(21)$  $2005(13)$  $2004(8)$  $2003(11)$  $2002(9)$ 

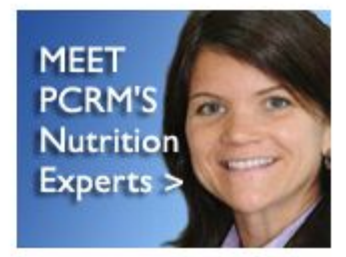

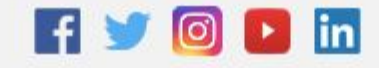

This site does not provide medical or legal advice. This web site is for information purposes only. Due to privacy concerns and the insecure nature of email, please do not send medical, insurance, or financial information via email.

Full Disclaimer | Privacy Policy

Physicians Committee 5100 Wisconsin Ave., N.W., Ste.400, Washington DC, 20016 Phone: 202-686-2210 Email: pcrm@pcrm.org

### **Data Structure Before Redesign**

- News content type
	- Body long text field
	- Citations long text field

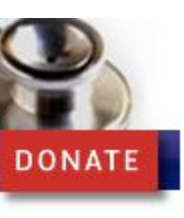

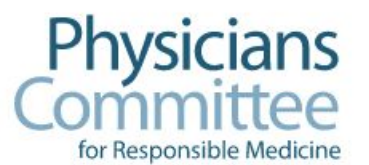

For Clinicians For Medical Students For Scientists About Us

**GOOD NUTRITION** 

**HEALTH TOPICS** 

**ETHICAL SCIENCE** 

**OUR RESEARCH** 

Search

**SUPPORT US NEWS** 

**DONATE** 

**HEALTH AND NUTRITION NEWS | Sep 5, 2018** 

#### Whole Grains Help Protect Against Type 2 Diabetes

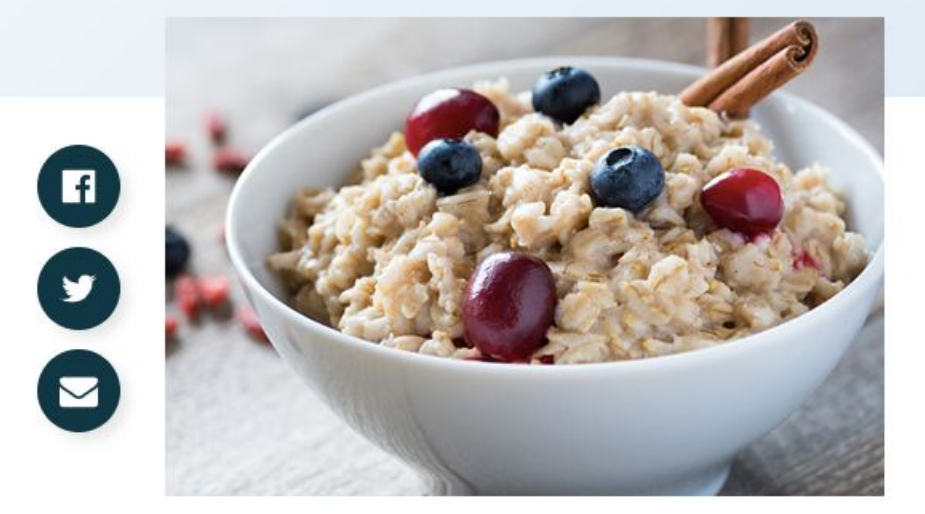

Consumption of whole grains may help prevent type 2 diabetes, according to a study published in the Journal of Nutrition. Researchers investigated intake of different cereal types and type 2 diabetes risk in the Danish Diet, Cancer, and Health cohort. Daily intake of high-fiber whole grains, including rye bread, oatmeal, and whole-grain bread lowered risk for type 2 diabetes by up to 11 percent. The authors suggest dietary guidelines better promote whole grain intake across the population to curb high type 2 diabetes prevalence.

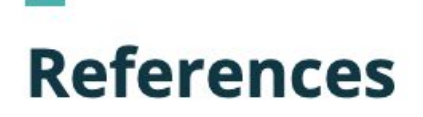

1. Kyrø C, Tjønneland A, Overvad K, Olsen A, Landberg R. Higher whole-grain intake is associated with lower risk of type 2 diabetes among middle-aged men and women: the Danish Diet, Cancer, and Health Cohort. J Nutr. 2018;148:1434-1444.

Subscribe to the Physicians Committee's Breaking Medical News.

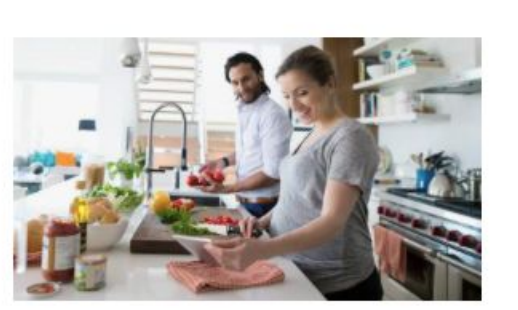

**RESOURCE** Diabetes  $\rightarrow$ 

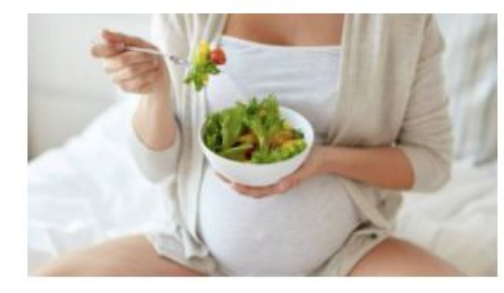

**More on Diabetes** 

**HEALTH AND NUTRITION NEWS** Plant-Based Diets Lower Risk for Gestational Diabetes  $\rightarrow$ 

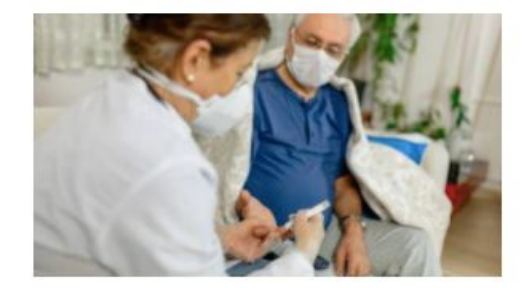

**HEALTH AND NUTRITION NEWS** Out-of-Control Diabetes Increases COVID-19 Death  $Risk \rightarrow$ 

### **Data Structure After Redesign**

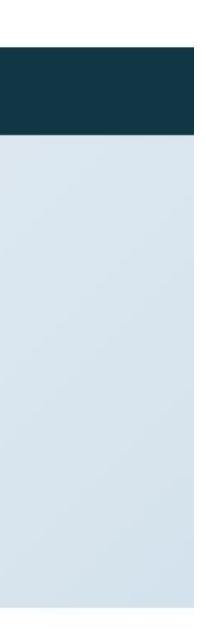

- News content type
	- Components entity reference revisions (paragraphs) field
		- Rich Text paragraph
			- Rich Text Content text (formatted, long) field
		- References paragraph
			- Rich Text Content text (formatted, long) field

### **Migrating the Paragraphs**

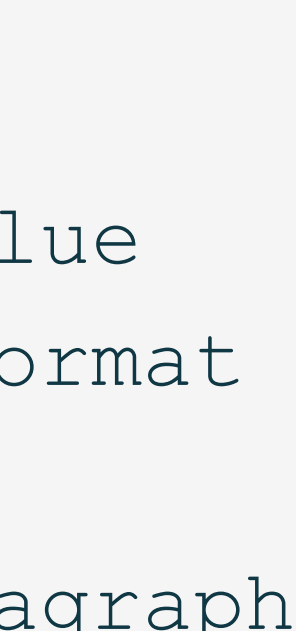

- process
	- field\_rich\_text\_content is the name of a field in the rich\_text paragraph.
	- field\_rich\_text\_content is formatted text, so has value and format subfields.
- destination
	- Use entity\_reference\_revisions:paragraph plugin since it matches components field.
	- Use default\_bundle to specify the paragraph type.

```
uuid: d00aa67c-1d29-44ea-ba74-b527fd400bef
id: news_paragraphs
label: Import paragraphs for news nodes
source:
```
plugin: news\_nodes

key: drupal\_7

```
process:
  field rich text content/value: body value
  field rich text content/format: body format
destination:
```
plugin: entity reference revisions:paragraph default bundle: rich text

### **Dependencies**

- The migration\_lookup process plugin is used to lookup a value from a previous migration.
- The migration\_dependencies section is added to the migration definition file to explicitly set the migrations that need to be run before the current migration.

```
migration_dependencies:
   required: 
    - news paragraphs
    - news reference paragraphs
```
### **Constants and Pseudo fields**

- Constants are set in the source section and store constant values.
- Pseudo fields are set in the process section and temporarily store data for use later in the process section.

```
FILE DEST PATH: 'public://2020-07'
process:
   file_dest:
```

```
source:
```
constants:

plugin: concat

```
 delimiter: /
```
source:

```
- constants/FILE DEST PATH
```
- filename

uri:

```
 plugin: file_copy
```
source:

- url

- '@file dest'

### **Migrating the Nodes**

- The temp\_text and temp\_references pseudo fields lookup paragraphs associated with the nid and store the result.
- For paragraphs, the result is an array with the entity id and entity revision id.
- The sub\_process plugin iterates over each result and assigns the element with index 0 to target\_id and the element with index 1 to target\_revsion\_id in the components field.

process: title: title created: created temp\_text: plugin: migration\_lookup migration: news\_paragraphs source: nid temp references: plugin: migration\_lookup migration: news references paragraphs source: nid field\_components: plugin: sub\_process source: - '@temp\_text' - '@temp references' process: target\_id: '0' target revision id: '1'

## Selecting Content

#### Physicians Committee for Responsible Medicine

HOME | ABOUT | EVENTS | BLOG

email address | zip/postal GET UPDATE

September 28, 2018

FOR PHYSICIANS

**NEWS RELEASE** 

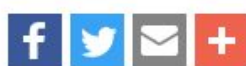

- 
- HEALTH AND NUTRITION
- ETHICAL RESEARCH & EDUCATION
- > MEDIA CENTER
- · CLINICAL RESEARCH
- · EDUCATIONAL LITERATURE
- · MEMBERSHIP
- · SHOP

Connect with Us Find us on FU Follow @PCRM

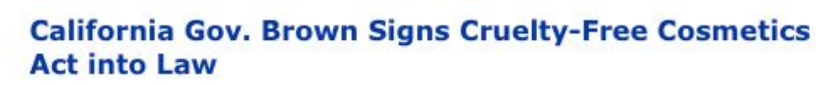

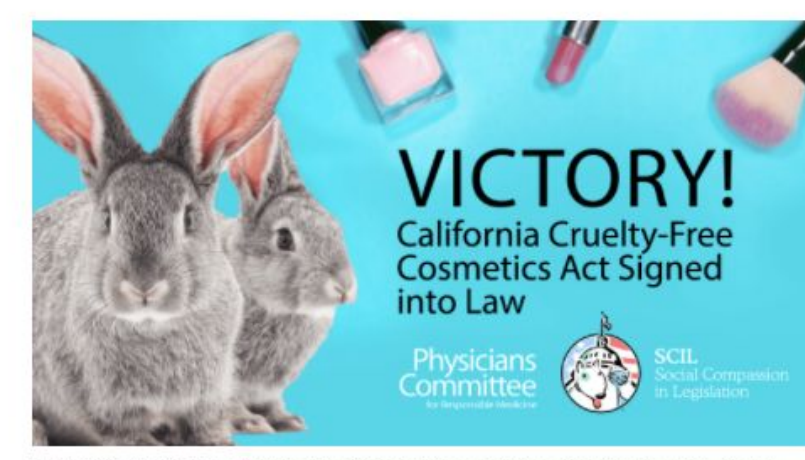

SACRAMENTO-The Physicians Committee applauds California Gov. Jerry Brown for signing Senate Bill 1249, the California Cruelty-Free Cosmetics Act, into law on Fri., Sept. 28.

Authored by Sen. Cathleen Galgiani and co-sponsored by the Physicians Committee for Responsible Medicine and Social Compassion in Legislation, SB 1249 will make it unlawful for cosmetic manufacturers to sell any cosmetic in California if the final product or any component of the product was tested on animals after January 1, 2020, with some exceptions for regulatory requirements.

"With the passage of SB 1249, California now leads the country in supporting modern, reliable cosmetic safety testing, while protecting animals from unnecessary suffering," said Sen. Galgiani.

Introduced to the legislature in February of this year, SB 1249 was endorsed by 100 cosmetics companies, including John Paul Mitchell Systems and Lush Cosmetics. Tens of thousands of individuals wrote letters and made phone calls to their legislators. The bill also attracted support from celebrities Moby, Alicia Silverstone, John Salley, Maggie Q, Kristin Bauer van Straten, Harley Quinn Smith, Sia, Emily Deschanel, Alyssa Milano, and more.

"We at the Physicians Committee are proud to have co-sponsored this historic bill, helping draft and advance it into law-a law that will ensure progress for science, ingredient safety, and animals," said Kristie Sullivan, M.P.H., vice president of research policy for the Physicians Committee. "We will continue our work to modernize safety testing across the globe, including advocating for policy change and educating foreign regulators about the effective, affordable nonanimal testing methods available today.'

"This is a dream come true," stated Judie Mancuso, founder and president of Social Compassion in Legislation. "I had hoped in my lifetime we would say goodbye to animal-tested products. My group, Social Compassion in Legislation, was poised and politically ready to take this issue on. We found the perfect partner to merge forces with in the Physicians Committee. Leading this effort is the biggest accomplishment of my lifetime, and we are so grateful to Governor Brown for signing this lifesaving and landmark bill into law. It is a legacy both he and Senator Galgiani can be proud of, and one for the history books as a huge step forward for humanity.'

California will join the European Union, Switzerland, India, Israel, Guatemala, and other regions that have banned or restricted animal testing on cosmetics.

Founded in 1985, the Physicians Committee for Responsible Medicine is a nonprofit health organization that promotes preventive medicine, conducts clinical research, and encourages higher standards for ethics and effectiveness in research and medical training.

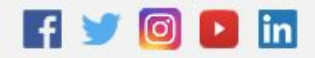

This site does not provide medical or legal advice. This web site is for information purposes only. Due to privacy concerns and the insecure nature of email, please do not send medical, insurance, or financial information via email. Full Disclaimer | Privacy Policy

> Physicians Committee 5100 Wisconsin Ave., N.W., Ste.400, Washington DC, 20016 Phone: 202-686-2210 Email: pcrm@pcrm.org

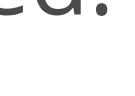

### **News Articles Before Redesign**

**26**

**Media Contact:** Reina Pohl, M.P.H. RPohl@PCRM.org 202-527-7326 office

#### **News Release Topics:**

government and food policy (58) animals in education (43) other  $(38)$ animal testing (34) hospital food (16) processed meat (14) school lunch (9) diabetes (8) type 2 diabetes (8) cheese (6) **View All Topics** 

#### **News Release Archive:**

2018 (79)  $2017(60)$  $2016(58)$  $2015(40)$ 

- News content type contained three types of news articles:
	- Breaking Medical News
	- Breaking Research News
	- News Releases
- The category text field indicated the type of news article.
- All Breaking Medical News and Breaking Research News articles were migrated, but only News Releases since 2016 were migrated.

### **Custom SQL Source Plugin**

- PHP plugin is placed in the custom module's src/Plugin/migrate/source subdirectory.
- @MigrateSource annotation includes id, which is the source plugin name in the migration definition file.
- Plugin extends the SqlBase class provided by the core Migrate module.
- Plugin must implement the methods query(), fields(), getIds(). prepareRow() is optional.

```
namespace
Drupal\migrate news\Plugin\migrate\source;
use
Drupal\migrate\Plugin\migrate\source\SqlBase;
use Drupal\migrate\Row;
use Drupal\Core\Datetime\DrupalDateTime;
/**
  * @MigrateSource(
  * id = "news_nodes",
 * source module = "migrate news",
 * )
  */
class NewsNodes extends SqlBase {
// query(), fields(), getIds(), prepareRow()
```
}

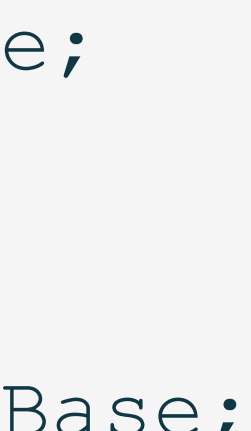

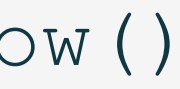

### **query() method**

**28**

- The query() method builds a query using the Database API.
- select() queries nid, title, and created from the node table.
- The body, category, and citations fields are each contained in their own tables, which are joined to the query with leftJoin().
- addField() adds the fields field\_category\_value and field\_citations\_value to the query and creates aliases for those fields.

public function query() { \$query = \$this->select('node', 'n') ->fields('n', ['nid', 'title', 'created']) ->condition('n.type', 'news') ->condition('n.status', '1'); \$query->leftJoin('field\_data\_body', 'b', 'n.nid = b.entity\_id'); \$query->fields('b', ['body\_value', 'body\_format']); \$query->leftJoin( 'field data field category', 'c', 'n.nid = c.entity id'); \$query->addField('c', 'field category value', 'category'); \$query->leftJoin( 'field data field citations', 'd', 'n.nid = d.entity id'); \$query->addField('d', 'field citations value', 'citations'); return \$query; }

### **fields() and getIds() methods**

**29**

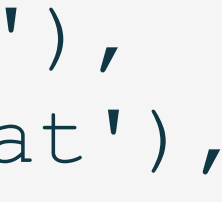

- fields() method returns the source fields.
- The fields are set to the column names or aliases returned by the query.
- getIds() method returns the source fields that uniquely identify the source row.
- Since the getIds() method specifies the IDs, they do not need to be included in the source section of the migration definition file.

```
public function fields() {
   $fields = [
    'nid' => $this->t('nid'), 'title' => $this->t('title'),
    'created' => $this->t('created'),
    'body value' => $this->t('body value'),
    'body format' => $this->t('body format'),
     'category' => $this->t('category'),
     'citations' => $this->t('citations'),
   ];
   return $fields;
}
public function getIds() {
   return [
    'nid' => [
       'type' => 'integer',
      'alias' \Rightarrow 'n',
    \perp,
   ];
}
```
### **prepareRow() method**

- The prepareRow() method is optional, but can be used to modify the source data.
- The example uses this method to skip News Releases before 2016.
- The category and created date from the source are used to determine if the row is a News Release with a created date older that January 1, 2016. If so, FALSE is returned to skip the row.

public function prepareRow(Row \$row) {

 $\text{Scategory} =$ 

```
 $row->getSourceProperty('category');
 \text{Screated} =
     $row->getSourceProperty('created');
  // Skip news releases older than 2016
 if ($category == 'News Release') {
    $date = new DrupalDateTime(
       '2016-01-01T00:00:00', 'UTC'
     );
   $timestamp = $date->getTimestamp();
    if ($created < $timestamp) { 
       return FALSE; 
 }
```
}

return parent::prepareRow(\$row);

}

### **Source Database Connection**

**31**

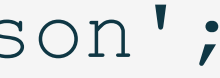

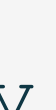

- Drupal's Database API allows multiple database connections to be defined.
- The database connections are defined in settings.php.
- The first key in \$databases is the name of the database connection. The name is included in the source section of the migration definition file as the key.

```
$secretsFile = '/files/private/secrets.json';
if (file_exists($secretsFile)) {
   $secrets = 
     json_decode(
      file get contents($secretsFile), 1
     );
}
$databases['drupal_7']['default'] = array (
   'database' => $secrets['base'],
   'username' => $secrets['user'],
   'password' => $secrets['pass'],
   'host' => $secrets['host'],
   'port' => $secrets['port'],
  'driver' => 'mysql',
);
```
## Migrating News Articles

news\_paragraphs.yml

news\_reference\_paragraphs.yml

news.yml

## **migrate\_news module**

|-- migrate\_news |-- migrate\_news.info.yml |-- config |-- install |-- src |-- Plugin |-- migrate |-- source |-- NewsNodes.php

## **Executing News Article Migration**

- \$ drush migrate: import news paragraphs
- \$ drush migrate:import news reference paragraphs
- \$ drush migrate:import news
- \$ drush migrate:status
- \$ drush migrate:rollback news
- \$ drush config:import --partial --source="migrate news/config/install"
- \$ drush migrate:import news

## **Other Challenges**

• A featured image was part of the body content of the news articles on the old website. The images needed to be removed from the body content and migrated to a new media entity

• The prepareRow() method in the custom SQL source plugin was used to extract the image from the body content, then the image URL and the modified body content were added to the

- reference field on the new website.
- row with the setSourceProperty() method.

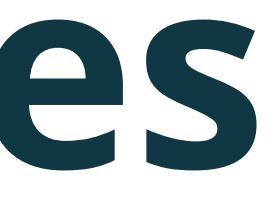

• To migrate the images to media entity reference fields, the images must be media entities.

○ Use the second migration to reference the media entities in the media entity reference field.

## **Other Challenges**

- This migration required three steps:
	- Copy the images to the new website and migrate them as file entities.
	- Use the first migration to migrate the file entities as media entities.
	-

## **Conclusion**

Migrating as part of a redesign provides unique challenges that can be solved by creating a custom migration.

The Migrate API and the Migrate Tools and Migrate Plus contributed modules provide tools that allow you to customize a migration for the unique needs of your redesign.

### **Resources**

- <https://www.drupal.org/docs/drupal-apis/migrate-api>
- <https://www.drupal.org/docs/upgrading-drupal/drupal-8-migrate-modules>
- <https://understanddrupal.com/31-days-of-migrations>

## **Thank You!**

• Please complete the evaluation at

<https://www.surveymonkey.com/r/DCGlobal20SessionEval?title=MigratingD8&id=30504>

- Slides will be available at @karen11dev on Twitter.
- Questions?